## **Assignment 1: Printing a Calendar in Scala**

Assigned: March 31 Due: April 14

For this assignment we are interested in printing a calendar. Specifically, we want to print an overview of a given month that shows which date falls on which day of the week. For example, the month of April 2011 should be printed as follows:

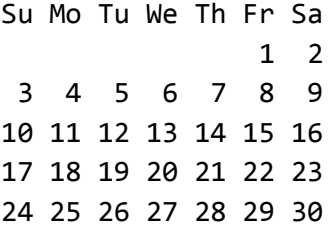

For this assignment we want to flex our functional programming muscles, **therefore vars, loops, and mutable data structures are not allowed**. Instead, try using pattern matching and recursion. Also, Scala has a number of convenience methods defined on List that will likely prove useful in writing concise implementations. More points for better style.

## **Leap years, the first of January, etc.:**

In order to print a monthly overview, we first have to determine the weekday of the first of the month. We provide the following function definitions to simply this task:

```
/** The weekday of January 1st in year y, represented
* as an Int. 0 is Sunday, 1 is Monday etc. */def firstOfJan(y: Int): Int = {
 val x = y - 1(365*x + x/4 - x/100 + x/400 + 1) % 7}
def isLeapYear(y: Int) =
  if (y % 100 == 0) (y % 400 == 0) else (y % 4 == 0)def mlengths(y: Int): List[Int] = {
  val feb = if (isLeapYear(y)) 29 else 28
  List(31, feb, 31, 30, 31, 30, 31, 31, 30, 31, 30, 31)
}
```
With the help of these functions, define a function firstDay that calculates the weekday of the first day of a given month.

```
def firstDay(month: Int, year: Int): Int = ...
```
## **Making a picture:**

Picturing data with a non-trivial layout can be tricky. Therefore, we want to use a compositional approach where larger, more complex pictures are composed of smaller, simpler pictures. In our design, pictures are represented as instances of the Picture case class (recall that, among other features, defining a case class allows us to extract the constructor arguments during pattern matching).

```
case class Picture(height: Int, width: Int, pxx: List[List[Char]]) {
   def showIt: String { ... }
}
```
As we can see, a picture has a height and width, along with contents pxx, which is character data represented as a list of rows, where each row is a list of characters. The showIt method is provided for you and turns the picture into a formatted String.

The following function pixel creates a simple picture of height and width 1 that contains a given character.

**def** pixel(c: Char) = Picture(1, 1, List(List(c)))

From pictures as simple as that, we want to compose larger ones using composition operators.

1. Define a method above for class Picture that returns a new picture where the argument picture is placed below this:

```
case class Picture(...) {
         def above(q: Picture): Picture = ...
      }
For instance, the following code
      println((pixel('a') above pixel('b')).showIt)
should print
a
b
```
Give an error message (using the predefined error function) when the pictures do not have the same width.

2. Define a method beside for class Picture that returns a new picture where the argument picture is placed on the right side of this:

```
case class Picture(...) {
   def beside(q: Picture): Picture = ...
}
```
Give an error message when the pictures do not have the same height.

3. Define functions stack and spread that arrange a list of pictures above and beside each other, respectively, producing a single resulting picture. For stack, the picture at the head of the

argument list should be the topmost picture in the result. For spread, the head of the list should be the leftmost picture in the result.

```
def stack(pics: List[Picture]): Picture = ...
def spread(pics: List[Picture]): Picture = ...
```
4. Define a function tile that arranges a list of rows of pictures in a rectangular way using the stack and spread functions:

```
def tile(pxx: List[List[Picture]]): Picture = ...
```
- 5. Define a function rightJustify that takes a width w and a list of characters, and produces a picture of height 1 and width w where the given characters are justified on the right border: **def** rightJustify(w: Int)(chars: List[Char]): Picture = ... Give an error message if chars. length  $> w$ .
- 6. Define a function group that splits a list into sublists. The function takes an integer argument that indicates the split indices (e.g., split every 7 elements). We intend to use this function to split a list representing a whole month into a list of weeks. Note that this function is parameterized which means that it can be used with lists of any element type.

```
def group[T](n: Int, xs: List[T]): List[List[T]] = ...
```
7. Define a function dayPics that takes the weekday number of the first day of a month and the number of days in that month and produces a list of 42 pictures. In this list the first d pictures are empty (i.e., the character data is a list of spaces) if the number of the first day is  $d$  ( $d==0$ : Sunday, d==1: Monday, etc.). The trailing pictures that correspond to the days of the next month should be empty as well. Using this function, we can produce a picture of a calendar by grouping and tiling the result of dayPics.

**def** dayPics(d: Int, s: Int): List[Picture] = ...

8. Using the functions defined in the previous steps, define a function calendar that produces a picture of a calendar that corresponds to the given year and month: **def** calendar(year: Int, month: Int): Picture = ...

## **Customizing printing:**

Scala traits allow us to create modules with stackable modifications through mixin composition. As a simple example, let's first define a CalendarPrinter class with a single method print, which writes our calendar picture to the standard output.

```
class CalendarPrinter(val year: Int, val month: Int) { 
   def print() = println(calendar(year, month).showIt)
}
```
Depending on your previous implementation, you may or may not need to modify the implementation of print above to include the names of the days of the week at the top of the calendar.

Next create traits PrintMonth and PrintYear, which override the print method to print the month and year, respectively, at the top of the calendar. The methods should call their superclass in order to print the rest of the calendar.

```
trait PrintMonth extends CalendarPrinter {
  override def print() { ... }
}
trait PrintYear extends CalendarPrinter {
   override def print() { ... }
}
```
We now want to print a calendar that displays both the month and the year at the top of the calendar. We can achieve this by creating a CalendarPrinter object that mixes in both PrintMonth and PrintYear. Observe and add a comment in the code explaining the difference in the output resulting from calling print on the following two objects:

```
new CalendarPrinter(year, month) with PrintYear with PrintMonth
new CalendarPrinter(year, month) with PrintMonth with PrintYear
```